### **IPv6 DEPLOYMENT GLOBAL TRANSIT COMMUNICATIONS**

*Presented by Mark Tinka Chief Network Architect Global Transit Kuala Lumpur, Malaysia*

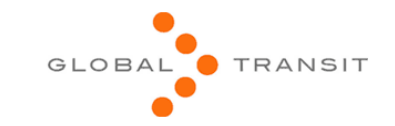

## **IPv6: The Interest**

### **IPv6: The Interest**

- Main reason; readiness for effects of IPv4 exhaustion.
- Understand the technology so we aren't caught flat-footed.
- $\Box$  To be ahead of the game.
- Dual-stack IP network deployed December, 2008.

### **IPv6: The Interest**

- **E** Knowledge primarily acquired from the "6NET IPv6 Deployment Guide" of 2005.
- $\Box$  Although not very current at the time, this 442-page document served as an excellent base.
- $\Box$  It became easier to build upon this information with present-day concepts and designs related to IPv6 (as well as IPv4).

# **Design Choice**

# **Design Choice**

- **D** For our IPv6 deployment, a dual-stack design was the obvious choice.
- A simple, scalable, clean IPv6 design was our strongest motivation for a dual-stack deployment.
- □ 6PE promised IPv4 forwarding rates, but this was not a concern at the time; our kit still had a lot of "juice" left in it.

## **Pre-IPv6 Network**

### **Pre-IPv6 Network**

- Multi-vendor network (Cisco & Juniper).
- **D** Fully MPLS-enabled network.
- IS-IS carrying Loopback & infrastructure IPv4 addresses.
- $\Box$  iBGP carrying customer prefixes.
- MP-iBGP carrying customer VPNv4 prefixes.
- BGP-free core; core routing 100% MPLS-based.
- **E** Routers were a combination of software- & hardware-based platforms.
- **Production code was current at the time, IOS** 12.2(33)SRC2, 12.2(33)SXH3 & JunOS 9.2R2.

# **First things first**

# **First things first**

■ We needed IPv6 addresses (obviously).

- **D** APNIC requirement at the time of acquisition was that LIR's should indicate the capability to make 200 assignments.
- □ This policy has since been updated as at 4th August, 2008.

# **Deployment**

# **Deployment**

#### □ Verified IPv6 support on installed kit.

- Nothing special to be done at Layer 2; this was all transparent to the IPv6 protocol.
- **D** IOS & JunOS code on the routers supported all the IPv6 features we planned to deploy.
- IPv6-signaled MPLS core not supported; means IPv6 core would be BGP-aware.

# **Deployment**

**□ Servers and stations running Mac OS X** 10.5 & openSuSE-11.1 had native IPv6 support, enabled by default.

□ Servers running FreeBSD-7.0 had native IPv6 support, enabled with 3 lines in '/ etc/rc.conf'.

- Yes, IPv6 provides millions of addresses and can satisfy even the most insatiable and wasteful of networks…
- **But we did not see the need to "waste"** address space if we did not have to… did we not once think 4.2 billion IPv4 addresses were more than enough :-).
- □ A debate for another day, perhaps...

#### ■ We assigned our address space like so:

- /48 per PoP; included both infrastructure + customer point-to-point WAN links.
- **Each /48 broken down further to individual /** 64's.
- **1** /64 assigned to backbone-wide Loopbacks (taken from main PoP's /48 assignment, for ease of administration).
- **1** /64 assigned to routing & switch infrastructure.
- /64 assigned to servers/services.
- **•** /64 assigned to WAN point-to-point links

**□** On more specific addressing:

- /128 used for Loopback addresses.
- /112 used for routing & switching infrastructure addressing.
- **112 used for server/services subnets.**

■ /126 used for WAN point-to-point links.

**D** For customers, our plan was to assign addresses, per the APNIC policy, but we are reviewing this for internal purposes.

- □ Dual-stack configuration had to be done delicately, as IS-IS implements IPv4 and IPv6 in the same IGP.
- **□** Support for IPv6 routing in the switches was available as well. However, some of the edge switches didn't support IS-IS, while others required licenses to do so  $\odot$ .
- $\Box$  This problem was solved by redistributing the switch's Loopback address via the attached edge router, into IS-IS.

#### A few tips on IPv6 Cisco IOS configuration:

- **i** ipv6 cef enable IPv6 CEF switching; it's not enabled by default (I wonder why).
- ipv6 unicast-routing also not enabled by default... hmmmh... could this hurt deployment  $:-\$  ?.
- no ipv6 source-route disable source routing for IPv6.
- no ipv6 redirects disable IPv6 ICMP Redirects.
- ipv6 nd supress-ra disable Neighbor Discovery Router Advertisements.
- **n** multi-topology enable IPv6 MT in order to prevent IPv4 outages during transition (details follow).

#### A few tips on IPv6 Juniper JunOS configuration:

- IS-IS support for IPv4 & IPv6 is enabled by default when IS-IS is turned on.
- topologies ipv6-unicast enable IPv6 MT in order to prevent IPv4 outages during transition (details follow).

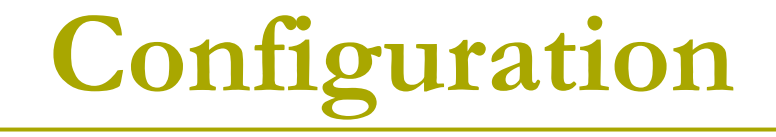

#### $\Box$  IS-IS (IOS)

- **Enabled at the interface level.**
- **Other IS-IS parametres configured at the IS-IS process** level.
- **Supports an IPv6 address family for values specific to** IPv6.

interface GigabitEthernet0/1 ipv6 address 2001:4498:0::1/112 ipv6 router isis 1 isis ipv6 metric 10 level-1

```
router isis 1 
 net 49.0001.1234.5678.9012.00 
 passive-interface Loopback0 
 ! 
 address-family ipv6 
  multi-topology
```
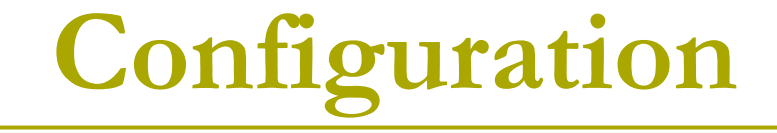

#### IS-IS (JunOS)

- **Enabled at the interface level (defining of "iso" family).**
- **Other IS-IS parametres configured at the IS-IS** protocol level.

```
ge-0/0/0 { 
    unit 0 { 
       family iso; 
       family inet6 { 
           address 2001:4498:0::1/112; 
       } 
    } 
}
```

```
\log unit 0 { 
       family iso { 
          address 49.0001.1234.5678.9012.00; 
       } 
       family inet6 { 
          address 2001:4498::2/128; 
       } 
    } 
} 
topologies ipv6-unicast; 
interface ge-0/0/0.0 { 
    level 2 disable; 
    level 1 { 
       metric 10; 
       ipv6-unicast-metric 10; 
    } 
}
```
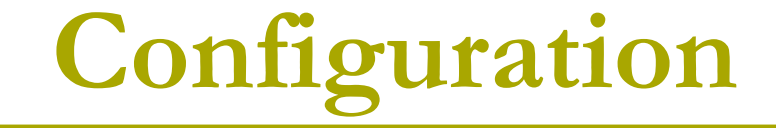

interface lo0.0 { passive; }

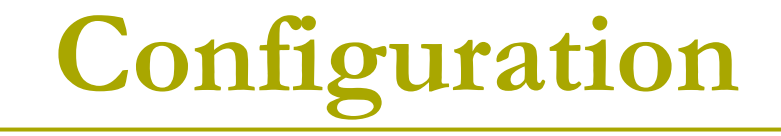

#### □ BGP (IOS)

#### **Requires MP (Multi-protocol) BGP.**

router bgp 24218 no bgp default ipv4-unicast !

address-family ipv6

#### ■ Configuration similar to IPv4 BGP setup.

**Only difference is 'network' statements are** written using CIDR notation.

> router bgp 24218 network 2001:4498::/32

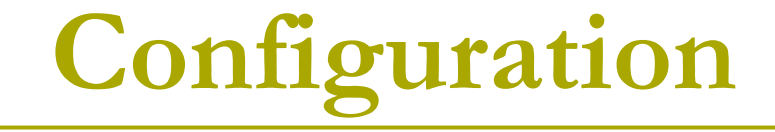

#### □ BGP (JunOS) **Requires MP (Multi-protocol) BGP.** [edit protocols bgp] group rr-peers6 { family inet6 { unicast; } export BGP-OUTBOUND-IPV6-POLICY; } **Configuration similar to IPv4 BGP setup.**

- Static routing, ACL's and prefix lists also utilize CIDR notation when describing IPv6 addresses (IOS).
- No more inverse mask calculations :-).

```
ipv6 route 2001:4498::2:0/112 Null0 
ipv6 route ::/0 Serial4/0
```
!

ipv6 prefix-list upstreams-in6 seq 10 deny 3FFE::/16 le 128 ipv6 prefix-list upstreams-in6 seq 300 permit ::/0 le 48 !

ipv6 access-list filter-incoming6 deny ipv6 3FFE::/16 any permit ipv6 any 2001:4498::/32

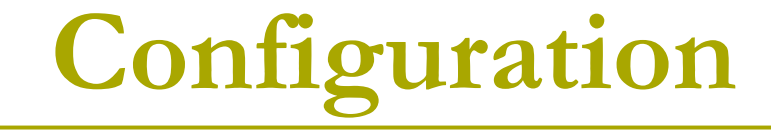

```
 Static routing, firewall filters and route-filters 
   also utilize the same basic syntax as IPv4 
   (JunOS). 
         rib inet6.0 { 
            static { 
               route 2001:db8::1/128 discard; 
             } 
         } 
         policy-statement upstreams-in6 { 
            term 10 { 
               from { 
                  route-filter 3ffe::/16 upto /128; 
                  route-filter 2001:db8::/32 upto /128; 
                  route-filter fe00::/9 upto /128; 
                  route-filter ff00::/8 upto /128; 
               } 
               then reject;
```

```
family inet6 { 
    filter filter-incoming6 { 
       term 10 { 
           from { 
              source-address { 
                 3ffe::/16; 
                 2001:db8::/32; 
                 fe00::/9; 
                 ff00::/8; 
              } 
              destination-address { 
                 ::/0; 
              } 
           } 
          then { 
              discard; 
           } 
       }
```
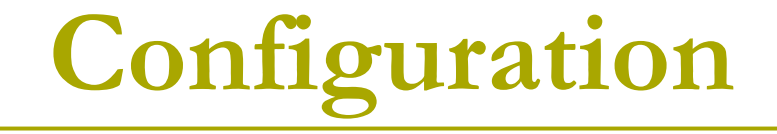

#### **D** openSuSE-11.1

- **Compiled by default within Linux kernel**
- **Enabled by default after install.**
- **IPV6 address and routing added via the** 'ifconfig' and 'route' commands.

ifconfig eth0 inet6 add 2001:42b0::6 route -A inet6 add default gw 2001:4498::1

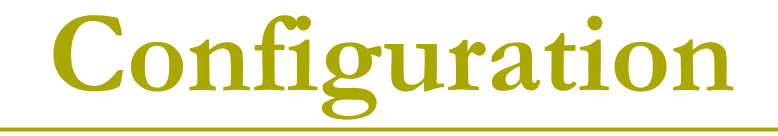

#### $\blacksquare$  Mac OS X 10.5.6

- **Supports IPv6 out-of-the-box.**
- We experienced a bug in OS X that prevents static IPv6 addresses from being assigned via the GUI. The workaround is to assign the address via the CLI:

ifconfig en0 inet6 2001:4498::1/112

route add -inet6 -prefixlen 0 default 2001:4498::2

**Automatically assigned IPv6 addresses are** unaffected by this bug.

#### **D** FreeBSD-7.0

- **Compiled by default within kernel.**
- **Enabled via '/etc/rc.conf' with 3 lines.**

ipv6\_enable="YES"

ipv6\_defaultrouter="2001:4498:0000:0000:0000:0000:0000:FF7F" ipv6\_ifconfig\_dc1="2001:4498:0000:0000:0000:0000:0000:0006/112"

## **DNS**

# **DNS**

- Dual-stack hosts had no problem resolving AAAA and PTR records via an IPv4-only DNS server.
- BIND-9 running on FreeBSD-7.0 had no problems listening on an IPv6 interface.
- **D** No recompilation needed, simply add the following to '/etc/named.conf':

```
options { 
          listen-on-v6 { any; }
```
## **DNS**

- **DONS** name resolution using an IPv6only resolver on our openSuSE-11.1 & Mac OS X stations worked fine too (watch out, Windows XP users!!!).
- □ Creation of fully functional AAAA forwarding records worked fine.
- The 'ip6.arpa' reverse records worked with no problems, for both our :: 1 (localhost) and 2001:4498::/32 zones.
- We used 'sipcalc' to create full 'ip6.arpa' domains (command was 'sipcalc -r')

- **D** With our core network functional as a dual-stack platform, it was time to talk to the outside world.
- **D** We were able to establish native IPv6 peering with some of our in-country peers.
- □ To the rest of the world, we were able to acquire native and tunneled IPv6 transit access from some of our upstreams that had current support.

- $\Box$  aut-num' and 'route' objects were successfully created in the RIPE WHOIS database.
- $\blacksquare$  At the time, we received  $\sim$  1,403 IPv6 prefixes on a full BGP feed with our IPv6 transit upstreams.

route6: 2001:4498::/32

descr: Global Transit Communications, Malaysia, Networks - 2001:4498::/32

descr: In case of abuse, please contact abuse@globaltransit.net

origin: AS24218

mnt-by: GTI-MY-MNT

source: RIPE # Filtered

#### □ Cisco IOS & Juniper JunOS

- SSH over IPv6 was supported.
- **ACL's for IPv6 are supported.**
- The equivalent of BCP-38 and RFC 3330 for IPv6 at the time included filtering of the following addresses:

3FFE::/16 2001:DB8::/32 FE00::/9 FF00::/8

**For IOS, application of the ACL's to an** interface uses a slightly different command than that of IPv4.

> interface GigabitEthernet0/1 ipv6 traffic-filter *acl-name* in|out

■ For JunOS, application of the firewall filters to an interface is similar to doing the same in IPv4.

```
\log unit 0 { 
    family inet \{ filter { 
           input | output firewall-filter-name; 
        }
```
#### D openSuSE-11.1

- 'ip6tables' included within this distribution's Linux kernel.
- lacktrianglerial increases in the large increases in the large in the large in the large in the large in the la distribution.
- SSH over IPv6 worked with no problems.

#### **D** Mac OS X 10.5.6

- **I** 'IPfw' is the system's default packet filter.
- **Tested with custom scripts not that dissimilar** from FreeBSD's IPfw implementation.
- SSH over IPv6 worked with no problems.

#### □ FreeBSD-7.0

- **T** ''IPfw' and 'Pf' are supported.
- SSH over IPv6 worked with no problems.

#### Cisco

- **Newer-generation "desktop" switches require** the SDM (Switch Database Management) template to be changed to support 'dual-ipv4 and-ipv6' template before the switch can support IPv6 (both forwarding & control planes). SDM templates only take effect after a system reboot; problem!
- Low-to-mid range "desktop" switches do not support IS-IS. Support is rumoured to appear this year, but only for IPv4 (and depending on customer demand).

#### Cisco

- **IPV6 BGP sessions do not support the 'fall-over'** feature. Sessions configured with this feature will not form.
- **Loopback interfaces already configured as** 'passive' under IS-IS (IPv4) will not be installed in the IS-IS IPv6 database after an IPv6 address is added to them. Workaround was to ensure the Loopback interface is made passive in IS-IS "after" an IPv6 address was added – this state survives a reboot as well. This bug has already been fixed in 12.2(33)SRC3.

#### Cisco

- **IPV6** traceroute output displays AT&T's ASN, AS2686 at each router hop. This is a problem particular to the 12.2SR\* train. This is only a cosmetic problem and does not affect ongoing network operations – but it might be bad for business depending on who's watching  $\odot$ .
- In some cases, the IPv6 'neighbor' statements appear under the IPv4 address family. A bug has already been filed for this issue. Workaround was to disable the neighbor with the 'no' form of command.

#### **D** Juniper

New EX-series "desktop" switches require a license to run and support IS-IS.

#### **□ IS-IS Multi-topologies**

- Dual-stack deployment of IPv6 in IS-IS requires that topologies be congruent.
- **However, the actual fact is that during** transition of router interfaces from a single to a dual IP stack, topologies are not congruent.
- **After IPv6 addresses are configured on a dual**stack interface with IS-IS for IPv6 enabled, the router will lose IS-IS adjacencies.
- **The solution was to ensure IS-IS multi**topology support was enabled prior to configuring IPv6 addresses on the router interfaces.

#### **□ IS-IS Multi-topologies**

**Enabling multi-topology support for IS-IS on** the production routers was a safe procedure, although it is still recommended that any changes be made during maintenance windows.

#### **D** openSuSE-11.1

- **Demographier** 'ip6tables' contributed scripts not as rife as those for IPv4 ('iptables') – build your own  $\odot$ .
- We found the 'ping6' and 'traceroute6' commands rather annoying (same goes for FreeBSD & Mac OS X).

□ Security (router):

- **This applies to router ACL security**
- Cisco and Juniper both have different ways they treat the filtering of special IPv6 addresses, e.g., link-local, multicast, e.t.c.
- Cisco will NOT filter link-local addresses (used for next-hop information to global IPv6 addresses).
- **Juniper WILL filter these, which makes sense.**
- We are currently investigating this "phenomenon" with both vendors.

# **Note**

## **Note**

- **□** Should you ever need to configure Cisco IOS with IPv6 only, you still need a 32-bit Router-ID.
- **□** Essentially, an IPv4 address on a Loopback interface.
- The IPv6 routing protocols on an IPv6-only IOS router require an IPv4 Router-ID.

## **Concerns**

### **Concerns**

- A scalable transition mechanism for IPv4 only and/or IPv6-only sites.
- Router forwarding rates in native IPv6 deployments, especially in software-based platforms.
- The readiness of essential ISP ancillary software, e.g., billing, provisioning, management, e.t.c.
- □ Current IPv6 address allocation and assignment policies.

## **Helpful resources**

## **Helpful Resources**

#### http://www.civil-tongue.net/6and4

http://www.getipv6.info/index.php/Main\_Page

http://www.cisco.com/en/US/products/sw/ iosswrel/ps5187/ products configuration quide chapter09186a 00801d65ed.html

#### **END**

### **Thank you!**

### **Q&A**

#### **mtinka@globaltransit.net**